# *Caetano Rodrigues Miranda Dra. Elizane Moraes Dra. Michele Salvador*

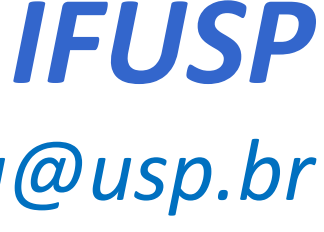

*crmiranda@usp.br*

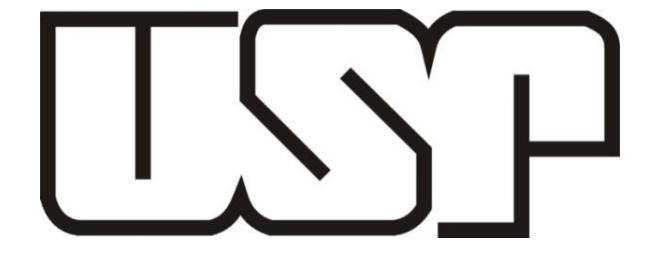

 $\mathcal{S}^{\alpha}$ 

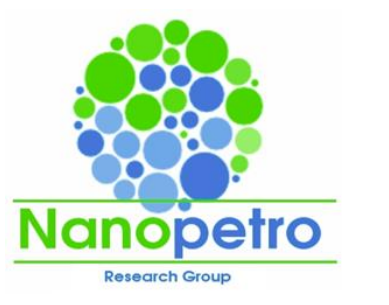

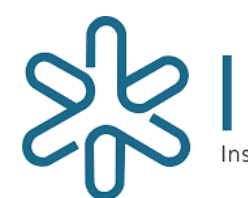

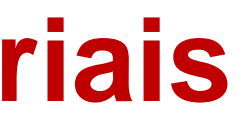

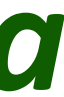

**Simulação Computacional dos Materiais**

## *AULA 18 – 16/10/2020*

1

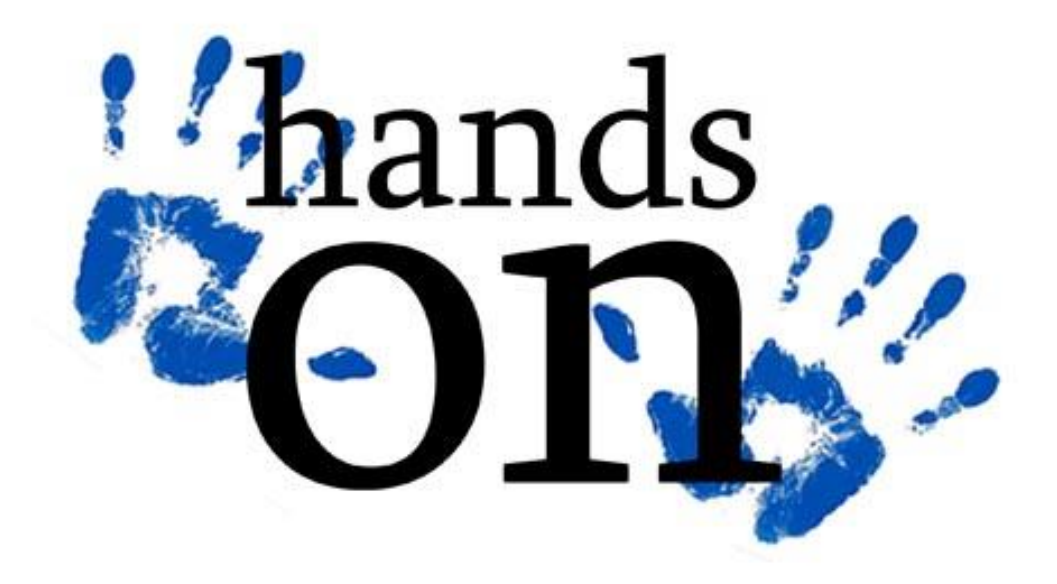

# **LABORATÓRIO CÁLCULOS DE PRIMEIROS PRINCÍPIOS TEORIA DO FUNCIONAL DA DENSIDADE (DFT)**

### **Preparação para a prática**

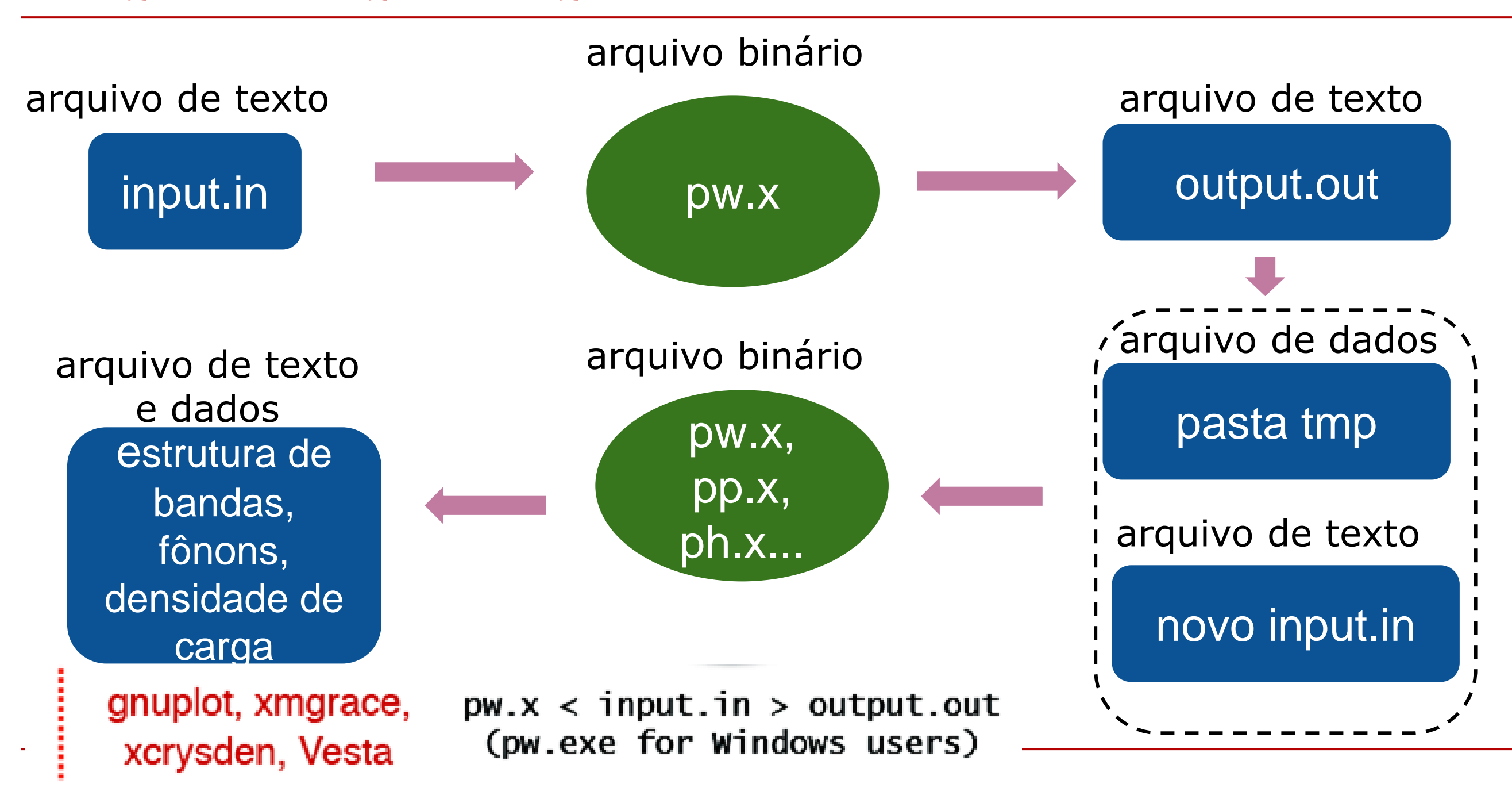

### **Práticas**

**Prática 0:** cálculo de relaxação de uma molécula isolada. Será feito o cálculo de relaxação de uma molécula de metanol em uma caixa. O cálculo de moléculas isoladas é o mais simples e o resultado será utilizado na prática 3.

Prática 1: Testes iniciais com o Silício Si; (github) Prática 2: Testes com o Alumínio; (github) **Prática 3:** Homodímeros de Metanol; (github)

Primeiro passo: entre no diretório Lab6/Metanol/molecula\_isolada e abra com o seu editor de preferência o *input espresso.in;*

- Utilize o software XCRYSDEN para visualizar a estrutura:
	- digite no terminal xcrysden;
	- Abra o menu File  $>$  Open PWscf  $>$  Open PWscf input file
	- selecione seu arquivo de input.
	- observe a estrutura, as posições atômicas da molécula. Gire a estrutura, explore o menu do software